## Cheatography

## i3 Cheat Sheet by [vlch](http://www.cheatography.com/vlch/) via [cheatography.com/180352/cs/37529/](http://www.cheatography.com/vlch/cheat-sheets/i3)

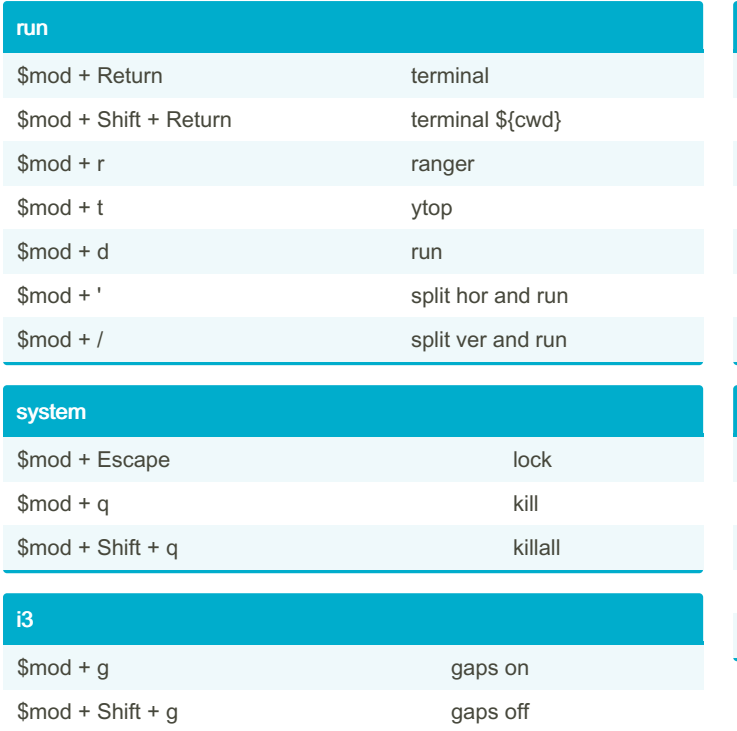

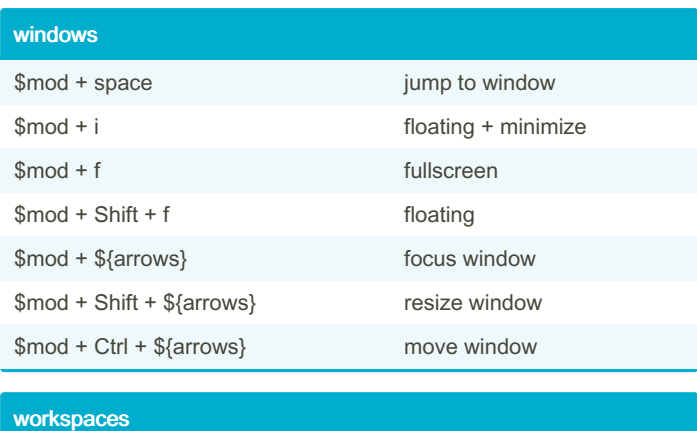

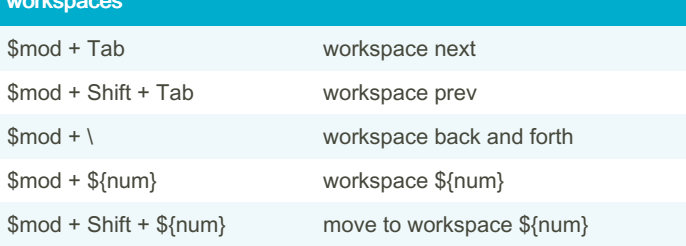

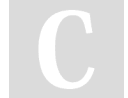

By vlch [cheatography.com/vlch/](http://www.cheatography.com/vlch/)

\$mod + F1 restart i3

Not published yet. Last updated 5th March, 2023. Page 1 of 1.

Sponsored by ApolloPad.com Everyone has a novel in them. Finish Yours! <https://apollopad.com>